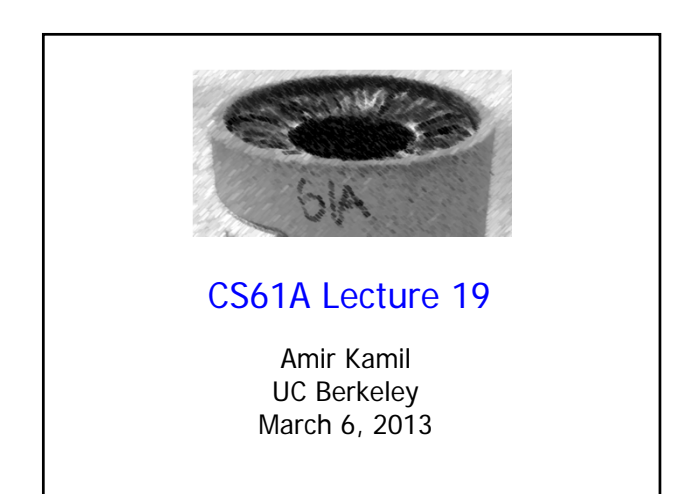

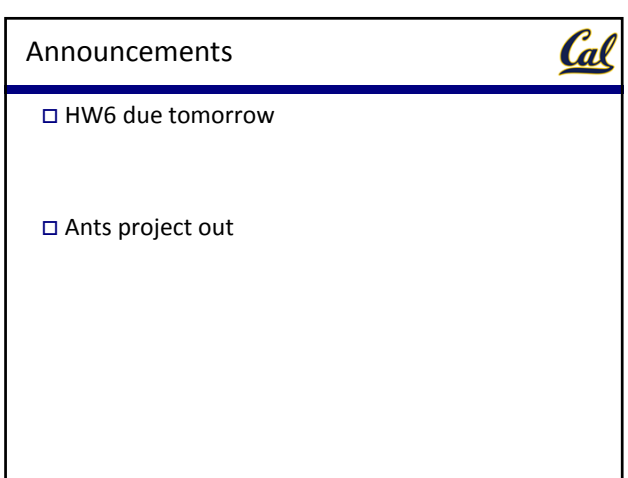

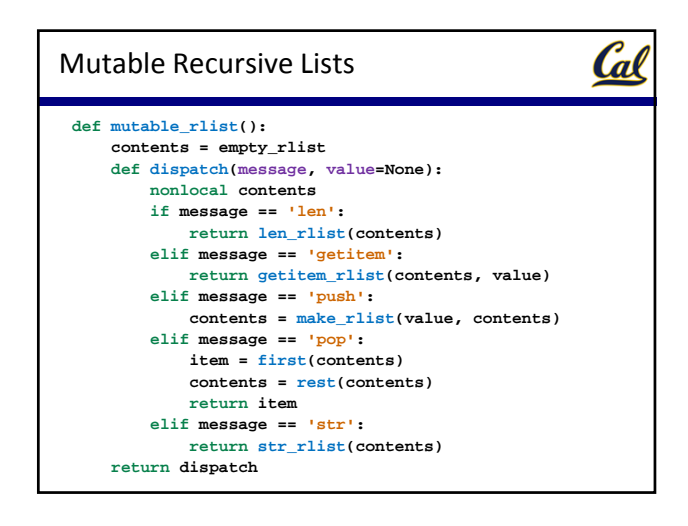

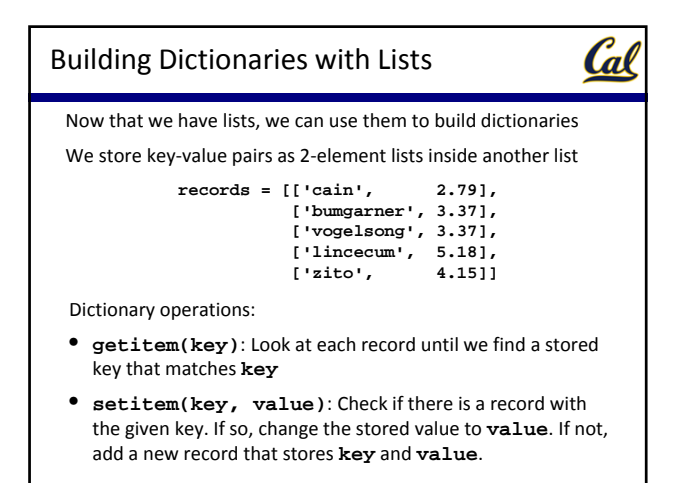

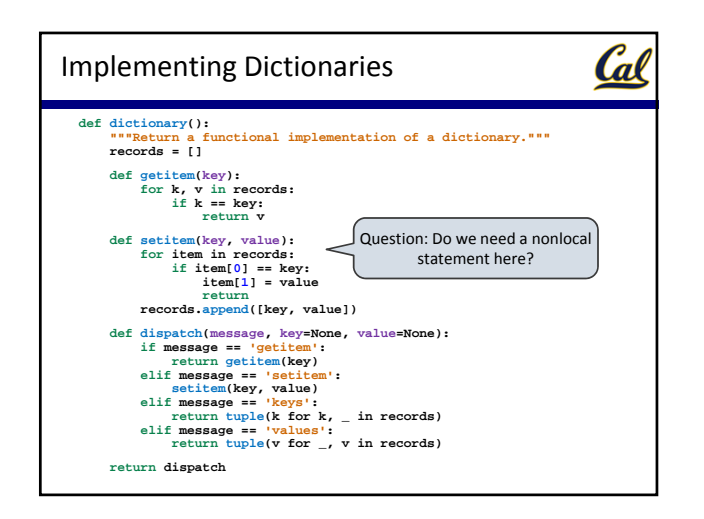

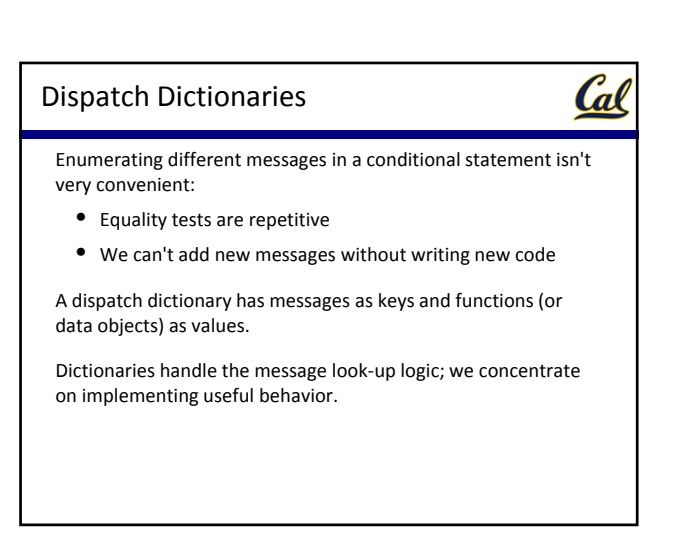

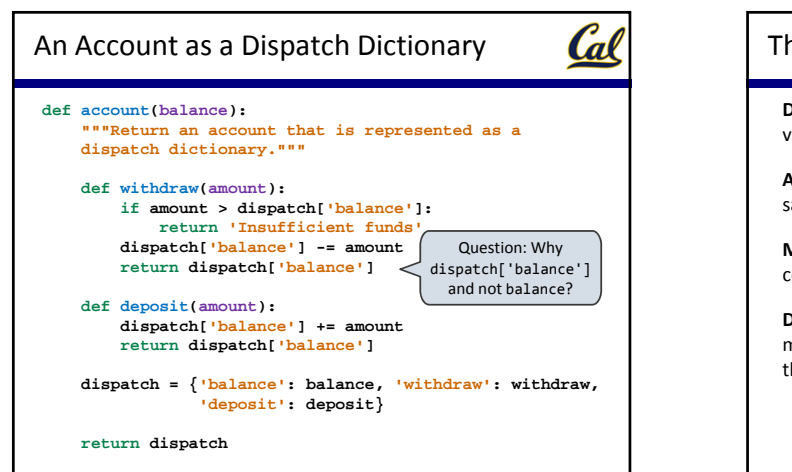

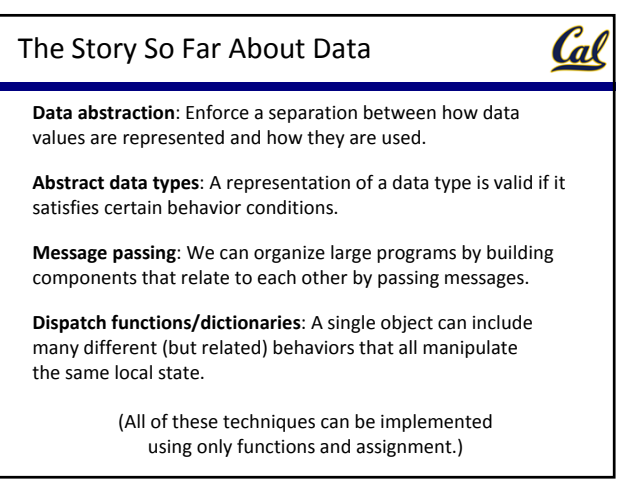

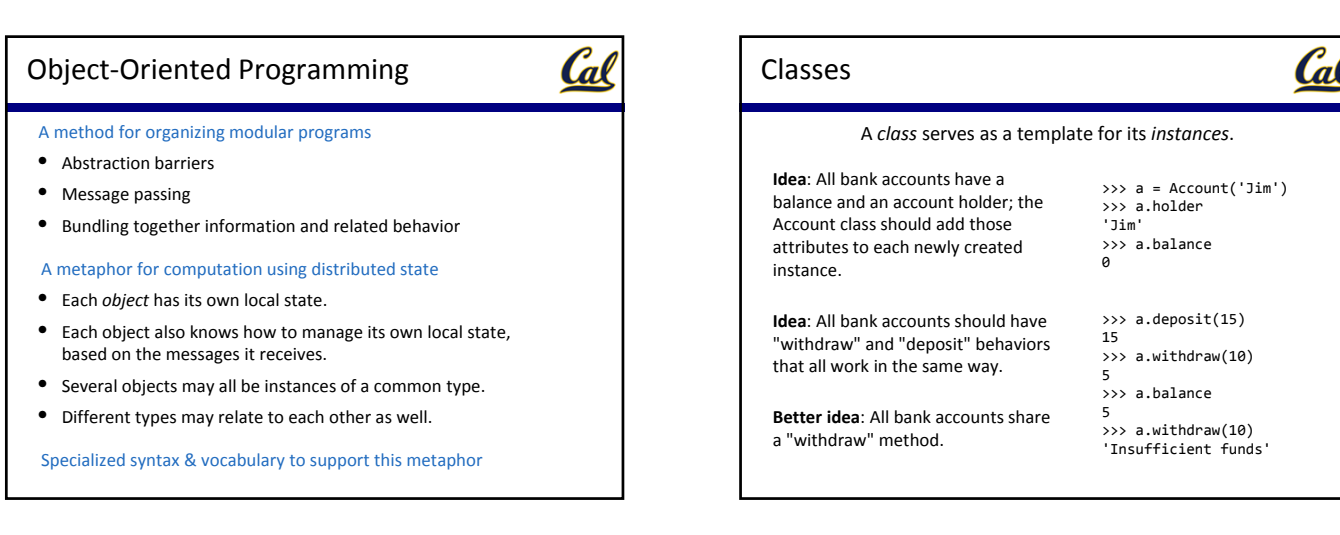

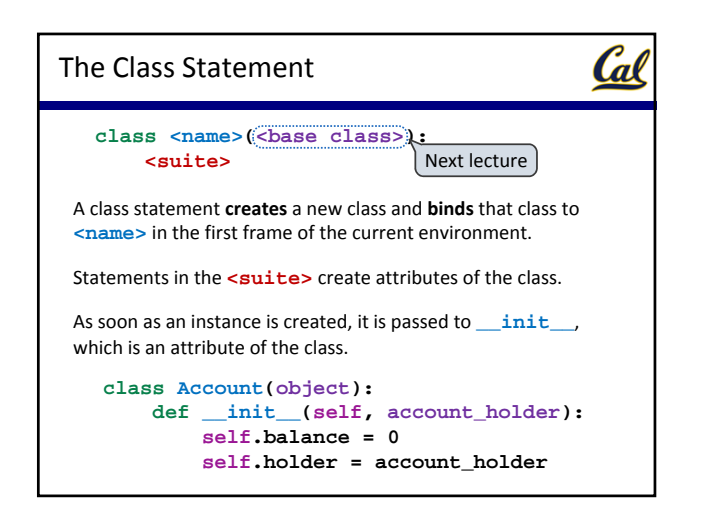

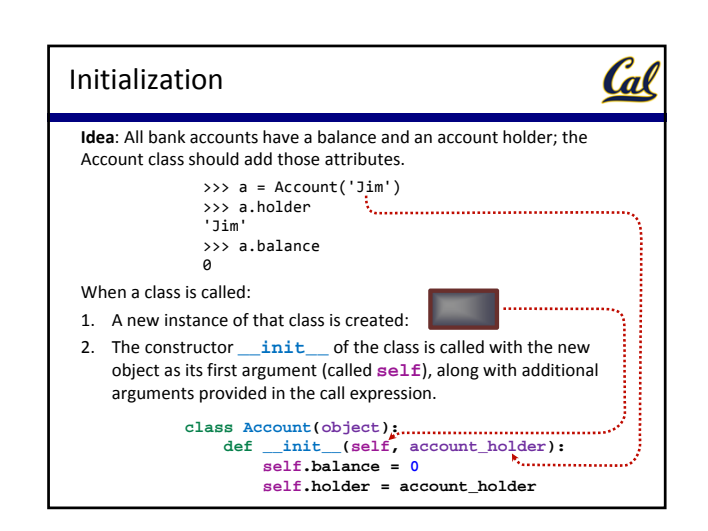

## Object Identity

Cal

Every object that is an instance of a user‐defined class has a unique identity:

>>> a = Account('Jim') >>> b = Account('Jack')

Identity testing is performed by "is" and "is not" operators:

>>> a is a True

>>> a is not b True

Binding an object to a new name using assignment **does not** create a new object:

```
\Rightarrow > c = a
>>> c is a
True
```
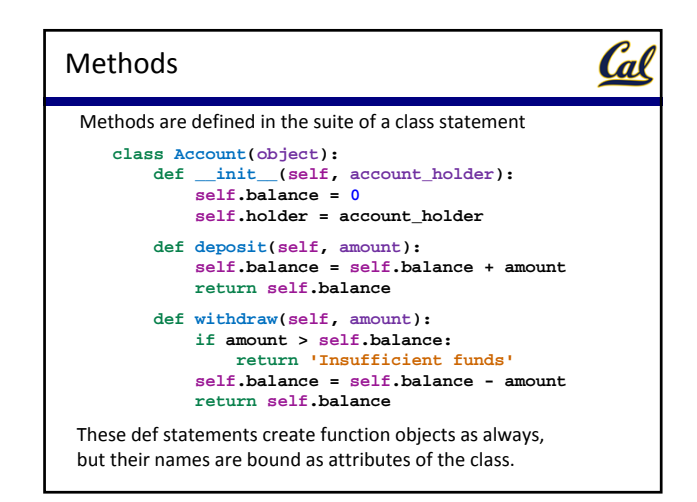

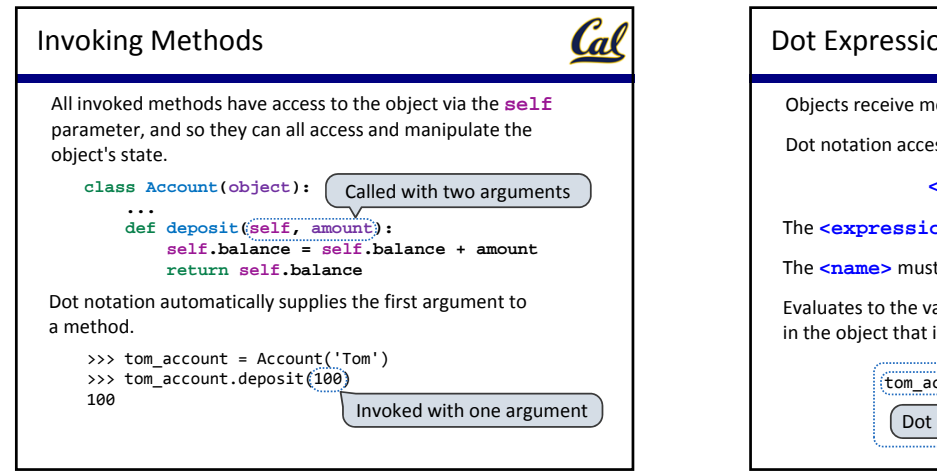

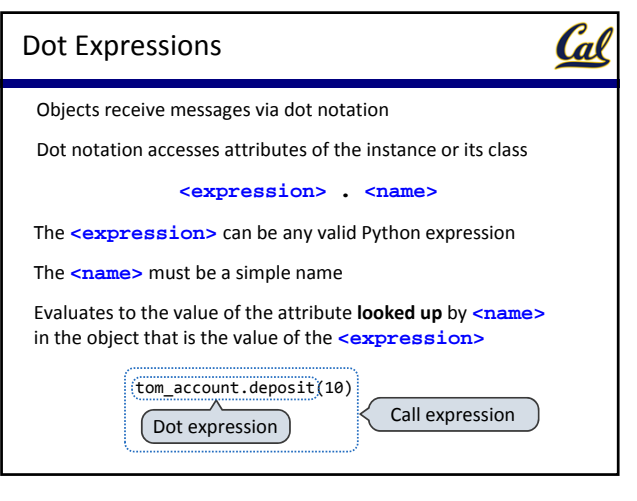

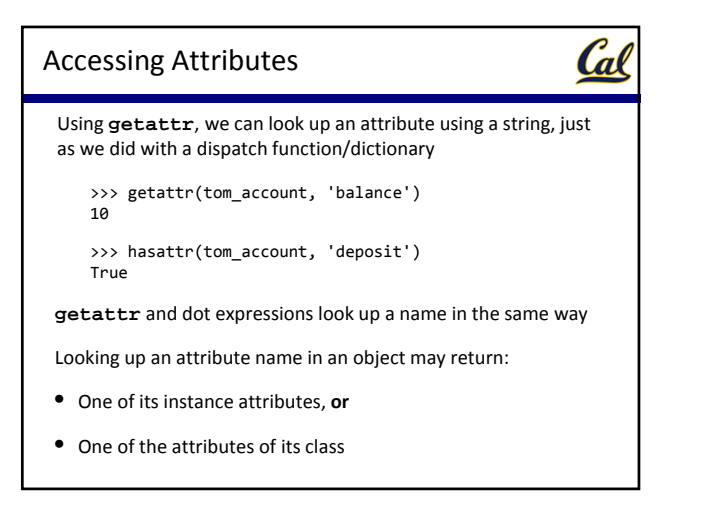

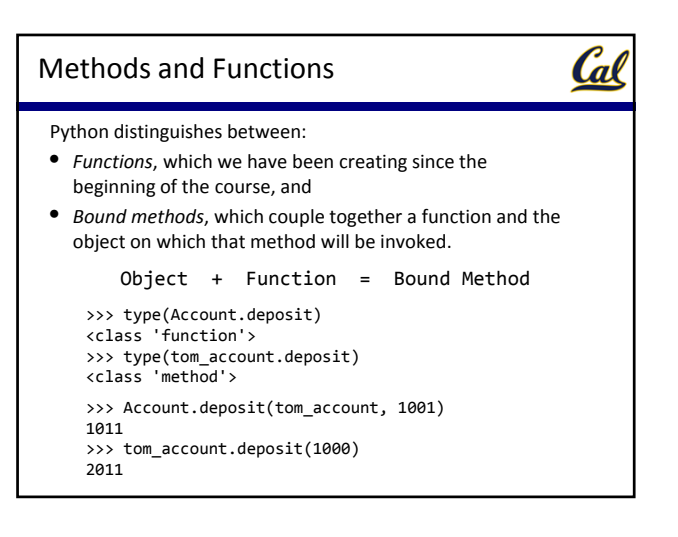

## Cal Methods and Currying Earlier, we saw *currying*, which converts a function that takes in multiple arguments into multiple chained functions. The same procedure can be used to create a bound method from a function **def curry(f): def outer(x): def inner(\*args): return f(x, \*args) return inner** >>> add2 = curry(add)(2) >>> add2(3) 5 >>> tom\_deposit = curry(Account.deposit)(tom\_account) >>> tom\_deposit(1000)

3011